# **Proyectos De Tecnología Con Fibras Ópticas:**

A continuación se van a desarrollar una serie de proyectos compuestos por unas prácticas muy sencillas con fibras ópticas que pueden enmarcarse en área de tecnología de la educación secundaria. Con ello se preten $\mathbb{Z}$  proponer al ingeniero docente unos guiones adaptables a estos niveles. adaptables a estos niveles.

Los proyectos que pueden desarrollarse son muy variados, aquí proponemos algunos:  $\sum$ 

- 1. Proyecto I: Crea tu propio haz de ábras ópticas<br>2. Provecto II: Iluminamos las este ábras
- 2. Proyecto II: Iluminamos las estrellas
- 3. Proyecto III: Crea tu propio  $\lim_{n \to \infty}$ rno de navidad  $\sum_{k=1}^{\infty}$
- 4. Proyecto IV: Proyecta tu nor $\widehat{\mathfrak{S}}_r$  con luz
- 5. Proyecto V: La fibra óptica somo amplificador de imagen oo<br>Do

 $\widetilde{\omega}_0$ 

### **Proyecto I: Crea tu propio haz**  $\sum_{n=1}^{\infty}$ fibras ópticas uu

 $\sum$ 

*Material:* 

- Conjunto de fibras ópticas de pequeño diámetro tttt $rac{1}{2}$  $\lesssim$
- Puntero láser.  $\sum_{i=1}^{n}$

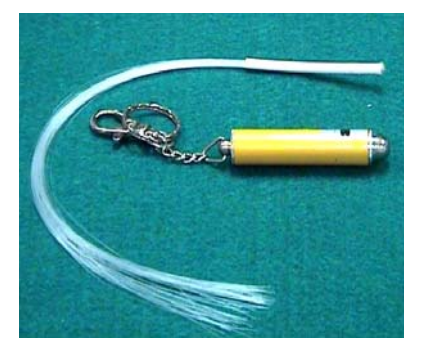

## *Procedimiento:*

Vamos a conectar el haz de fibras ópticas al puntero láser y nos fijaremos en sus extremos para ven los mistres de luz que se preducen en los mismos parademes en recipe meior extremos para ver los  $\overline{\phantom{a}}$  htos de luz que se producen en los mismos; podremos apreciar mejor este hecho si oscurecemos el laboratorio.  $\sum_{i=1}^{n}$ 

Realicemos lo mismo con una linterna y vemos su efecto óptico.  $\sum_{s=0}^{\infty}$ 

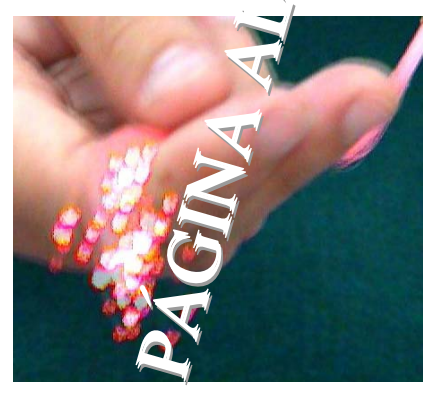

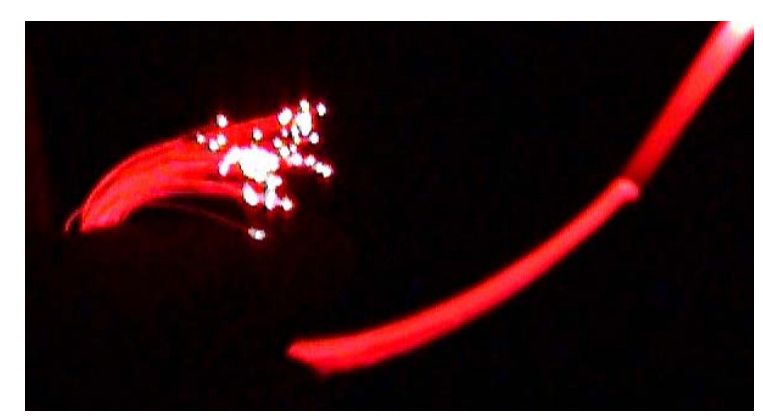

 $\zeta$ 

### **Proyecto II: Iluminamos las Estrellas**

*Material:* 

- Linterna
- Capuchón negro de goma  $\chi$ . G
- Haz de fibras ópticas
- Pegamento
- Cúter
- Dos cintas flexibles
- Fibra óptica negra
- Alfiler
- Mapa de estrellas y  $\sim$  stelaciones  $\sum_{i=1}^n$

oooo $\sum$ iioo

 $l$ 

 $\overline{2}$  $\bigodot$ 

- Superficie cuadra $\alpha$ blanca de corcho de 20cm para colocar sobre ella las constalaciones constelaciones  $\lesssim$  $\sum_{\alpha=1}$
- Puntero láser.

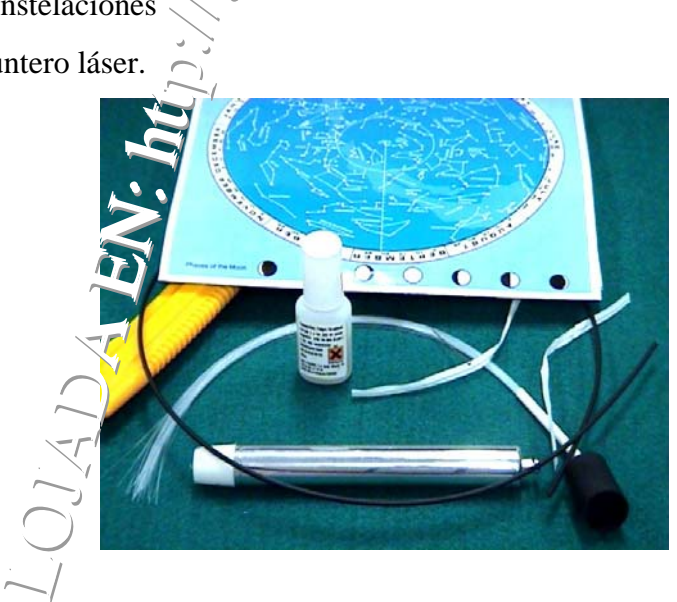

# *Procedimiento:*

Proceaumiento:<br>Partimos de un mapa de estrellas y constelaciones y lo pegamos a la lámina cuadrada blanca para proporcionarle así rigidez. A continuación usaremos un pequeño alfiler y pincharemos  $\approx$  as estrellas que queramos resaltar de nuestro mapa hasta atravesar con el mismo el co $\widehat{\mathsf{cm}}$ .  $\sum_{k=1}^{n}$ 

Posteriormente y una vez señaladas todas las estrellas o constelaciones que nos interesen,  $\Box$  emos el haz de fibras ópticas e introducimos una a una las fibras por cada uno de los orificios realizados, teniendo la precaución de introducirlas el trozo suficiente como para que no vuelvan a salirse.

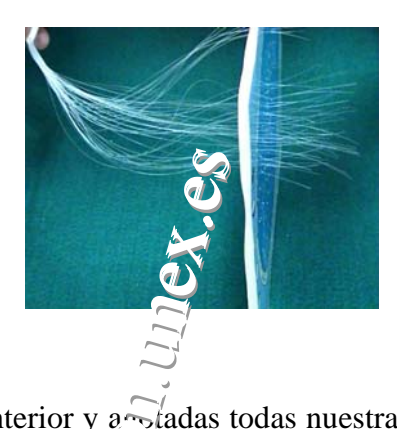

Una vez realizado el paso anterior y agotadas todas nuestras fibras, igualaremos los extremos de todas a ras del mapa de estrellas empregnaremos estos extremos con pegamento para que queden fijados al mapa. Posteriorn $\widehat{\mathbb{C}}$ te las conectamos a una linterna con la ayuda de un capuchón negro de goma y encen $\overline{m}$ mos. Podemos observar cómo brillan todas las estrellas que hemos señalado. Si apagam $\sim$ la luz del laboratorio, el efecto será más sorprendente, y más aún si le conectamos un puntero láser en lugar de una linterna.  $\widetilde{\mathbb{Z}}$  $\sum_{n=1}^{\infty}$  $\check{\epsilon}$ m

Opcionalmente podemos colgar nuestro mapa de constelaciones, usando para ello las dos cintas flexibles. tt $\frac{\text{ncs}\, \text{c}}{\text{c}}$ 

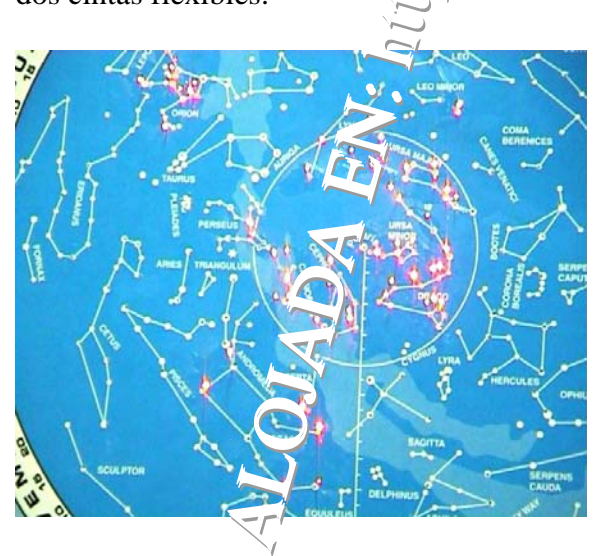

 $2)$  $\frac{1}{\sqrt{2}}$ 

G  $\sum$  $\sum_{i=1}^{n}$ 

 $\mathcal{A}$ 

 $\zeta$ 

## **Proyecto III: Crea tu propio adorno de Navidad**

*Material:* 

- Adorno navideño
- Mechero Bunsen
- Dos fibras ópticas de colores: roja y verde  $l$  $\overline{2}$  $\frac{1}{\sqrt{2}}$

 $\sum$ oooo $\sum$ iioo

- Cubeta con agua
- Pinzas
- Tijeras o cortador.

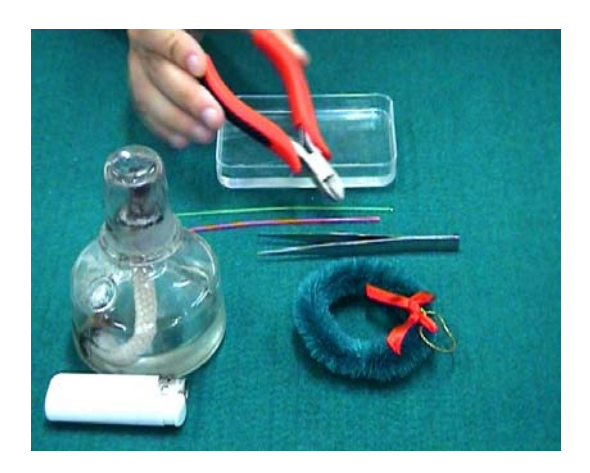

# *Procedimiento:*

Se trata de construir un bomito adorno navideño; para ello tomamos las dos fibras ópticas de colores y con la ayuda de unas tijeras o un cortador realizamos pequeños trozos de aproximadamente dos centímeros de longitud.  $p^{th}$ <br> $p^{th}$   $\odot$   $s$  $\frac{1}{2}$ 

Tomemos un mechero Bunsen y coloquemos los trocitos de fibra sobre la llama con la ayuda de unas pinzas hasta  $\overline{qw}$  se forme en el extremo de la fibra una bola pequeño, con cuidado de no quemar la fibra. Este proceso lo realizamos una por una y las vamos introduciendo en una cu $\sqrt{\epsilon}$  te/con agua para que se enfríen.  $\frac{1}{\sqrt{1-\frac{1}{c}}}$ 

A continuación las secamos mediante unas toallitas de papel y con las pinzas las vamos colocando arbi $\pi$ a jámente sobre el adorno navideño decorándolo a nuestro gusto.

Para apreciar  $\sqrt{n}$ stra obra, lo colgamos de una habitación con luz natural.

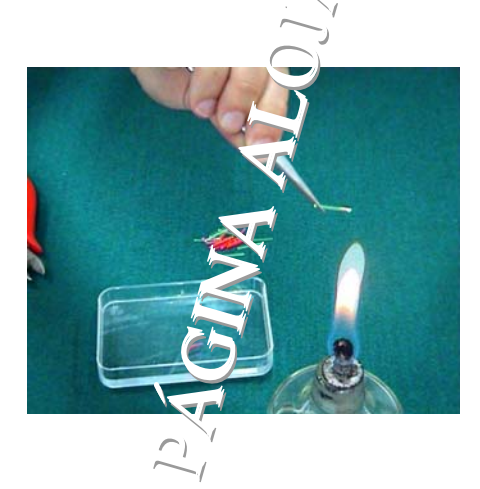

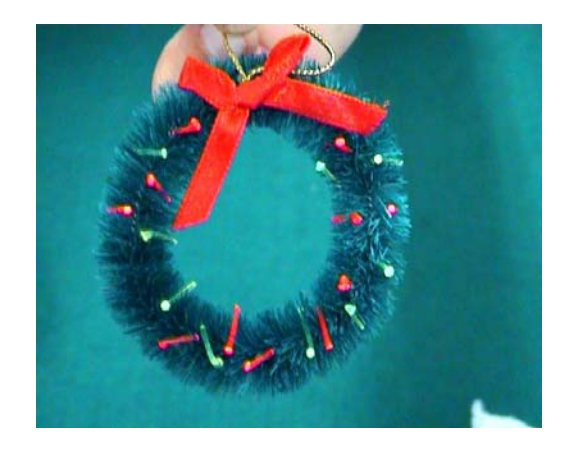

#### **Proyecto IV: Proyecta tu nombre con luz**

*Material*:

- Linterna o puntero láser
- Capuchón negro de goma  $\zeta$
- Dos tubos cilíndricos de  $10\frac{V}{C}$ 5cm de largo respectivamente.  $l$  $\dot{2}$  $\frac{1}{2}$

 $\sum$ 

 $\sum$ iioo

- Bolígrafo
- Tijeras
- **Pegamento**
- Haz de fibras óptica i<br>O oo
- Pinzas
- Lente biconvexa  $\sum$ uu
- Trozo de cartón. pp:://  $\widetilde{\omega}_0$

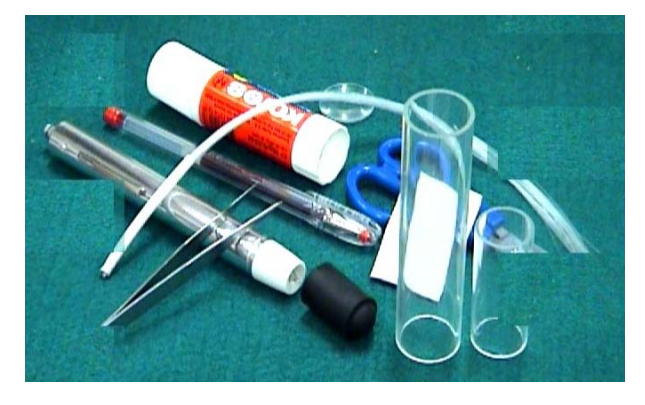

### *Procedimiento:*

Utilizaremos en primer lugar el trozo de cartón, el cilindro de 5cm de longitud y un bolígrafo con el cual dibujaremos nuestro nombre o cualquier letra que queramos proyectar. Recortamos el círcio con unas tijeras o un cúter y lo unimos al cilindro. ujarem

Punteamos con  $\widehat{L^{(1)}_{\cdot}}$ filer las letras sobre el cartón e introducimos una fibra por cada orificio. A continuación  $\frac{1}{\sqrt{2}}$  impregnamos pegamento para que queden adheridas al cartón. Posteriormente conec<sup>ram</sup>os el puntero láser y vemos cómo se iluminan las letras. Para formar la proyección, tomamos el cilindro pequeño de 5cm de longitud, papel celo y pegamento, y pegamos el cilindro de base de cartón. Acto seguido lo introducimos en el cilindro de 10cm<br>Ven su extreme pegamos con papel celo la lante biconyaxe y en su extremo pegamos con papel celo la lente biconvexa.  $\sum_{\mathbf{d}}$ 

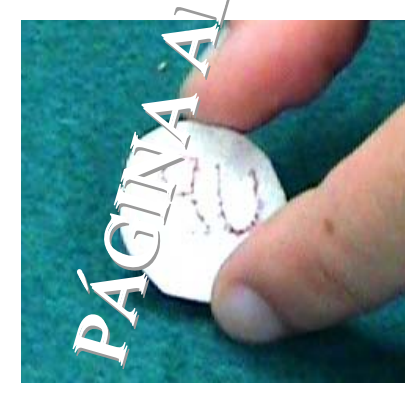

El último paso es conectar el puntero láser con

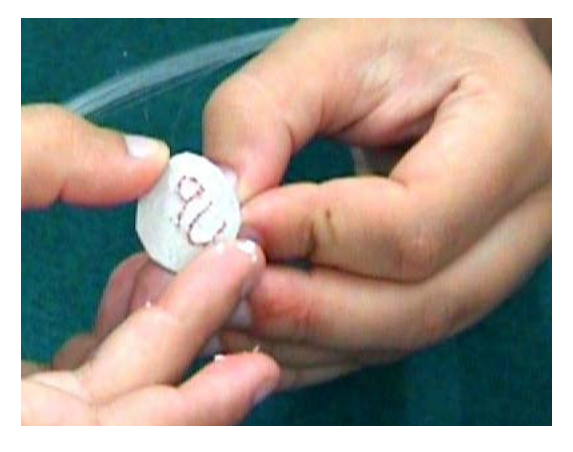

el capuchón al conjunto de fibras ópticas y proyectar sobre una pantalla blanca. Para que la imagen sea nítida tendremos que enfocar la lente moviendo par ello el cilindro pequeño respecto del grande. Podemos apagar la luz del laboratorio par que el efecto se aprecie mejor.

 $\chi$ . G -<br>Fiber bundle  $\epsilon$ nnProjected<br>Image nn..uu Lons Transmitted  $\mathsf{Im}\,$ ooiiR oooo**p u** rr $\mathbf{g}_0$  $\frac{1}{\sqrt{2}}$ pp::// tttt $N' \cdot l_{11}$  $\sum$  $\sqrt{\zeta}$  $\overline{D}$  $\overline{X}$  $\sum$ OO $\sum$  $\sqrt{\sqrt{2}}$  $\sum^{\prime}$  $\sum_{i=1}^{n}$  $\sum$ G  $\frac{1}{\sqrt{2}}$  $\sum$ 

## **Proyecto V: La Fibra Óptica como amplificador de imagen**

# *Material:*

• Fibra óptica de vidrio de 3mm de diámetro y 2.5cm de longitud.  $\frac{1}{x}$ 

 $l$ 

 $\overline{2}$ 

- Esfera de cristal de 12mm de diámetro
- Pegamento
- Texto impreso.

# *Procedimiento:*

Uniremos la esfera a la fibra  $\overline{C}$ ca mediante un adhesivo y la colocamos sobre un texto impreso. Observamos cómo se produce un aumento de las letras del texto.  $\widehat{\mathbb{C}}$  $\frac{1}{i}$ ini oo

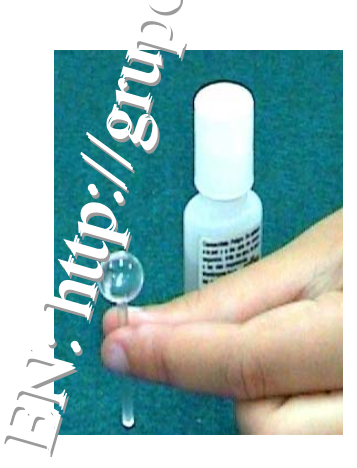

# *Resultados:*

Cuando la bol $\sim$ sitúa sobre el extremo del conductor de imagen, la imagen aparece aumentada con respe $\leftarrow$ a la que aparecería en el extremo.  $\sum_{n=1}^{\infty}$ 

# *¿Por Qué? :*

 $\bigcap_{\text{Coul}}$ 

 $\sum$ 

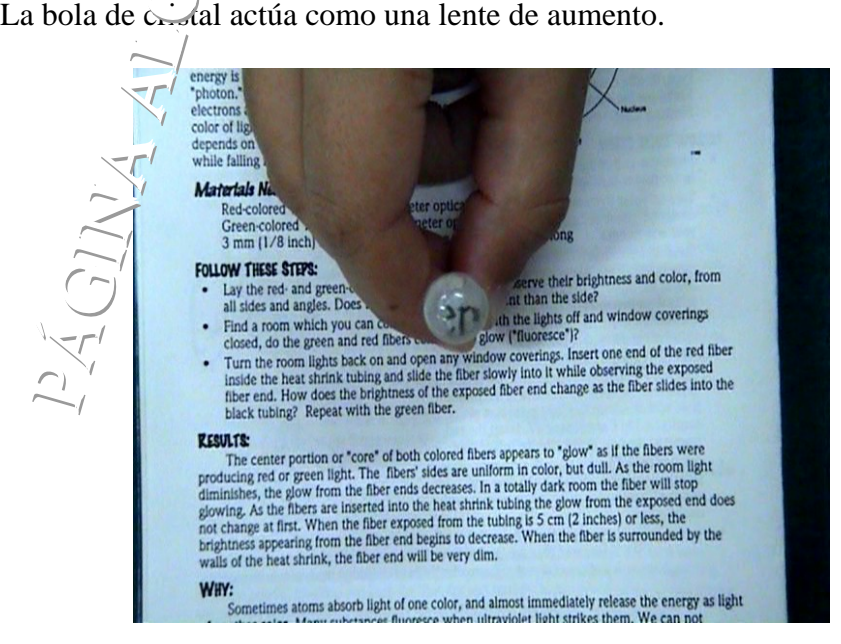

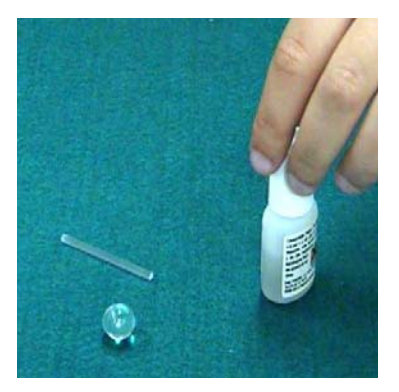